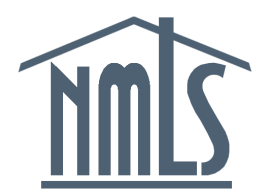

## NMLS Release 2015.3.1 – Release Notes

Release Date: August 17, 2015

The purpose of these release notes is to provide a summary of system enhancements included in NMLS Release 2015.3.1.

### **General Enhancements**

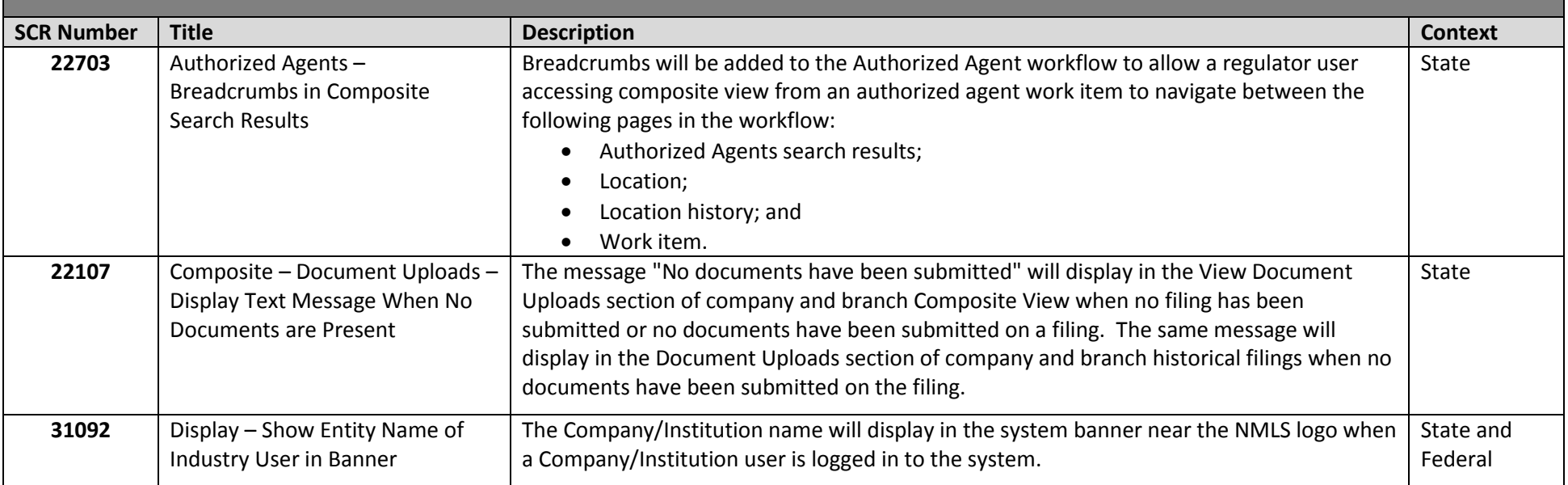

#### **General Enhancements**

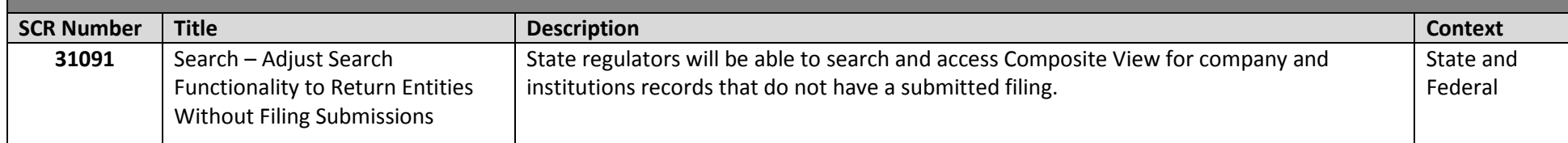

# **System Maintenance Updates**

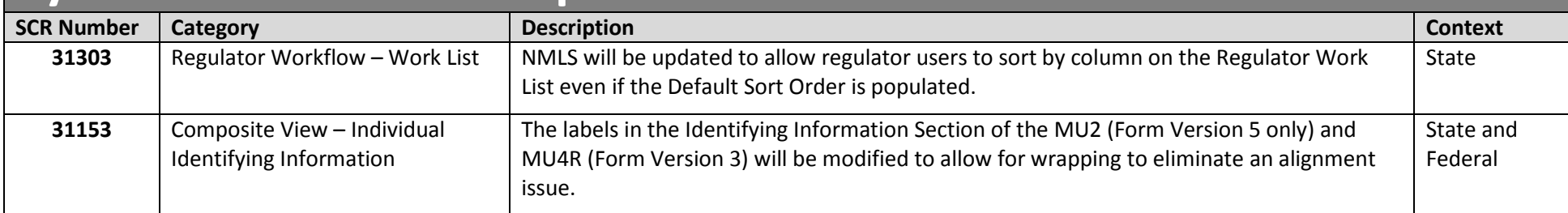

### **Browsers Used for Testing NMLS**

**Manual Testing:** Firefox 32 / IE9 / IE 11/Chrome 42 and above for functional testing **Automation:** Firefox 32 and IE9 /IE 11 (ad-hoc basis)

Sauce Labs is used occasionally for specific OS / Browser Combination in QC environment.